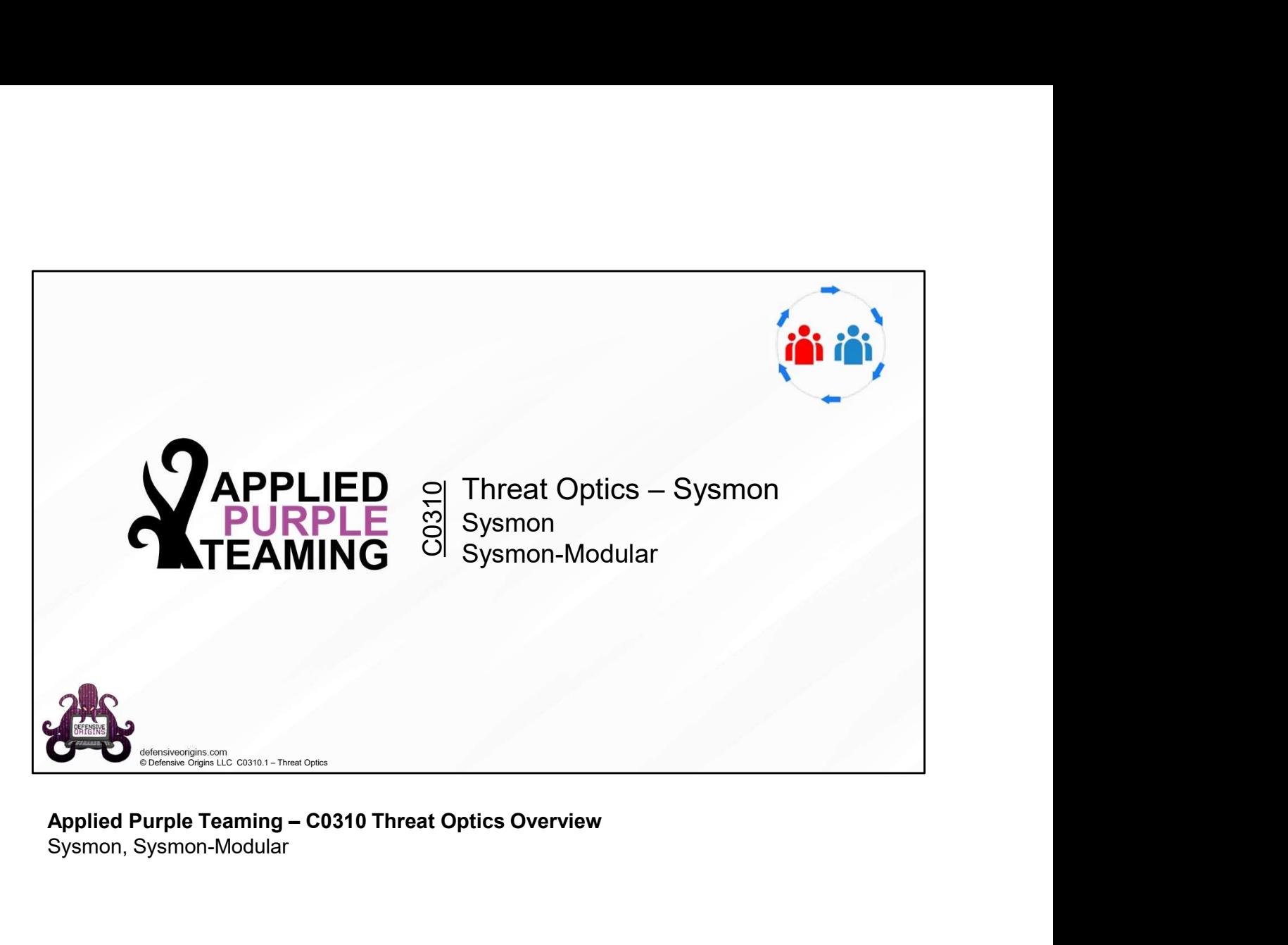

Applied Purple Teaming - C0310 Threat Optics Overview<br>Sysmon, Sysmon-Modular

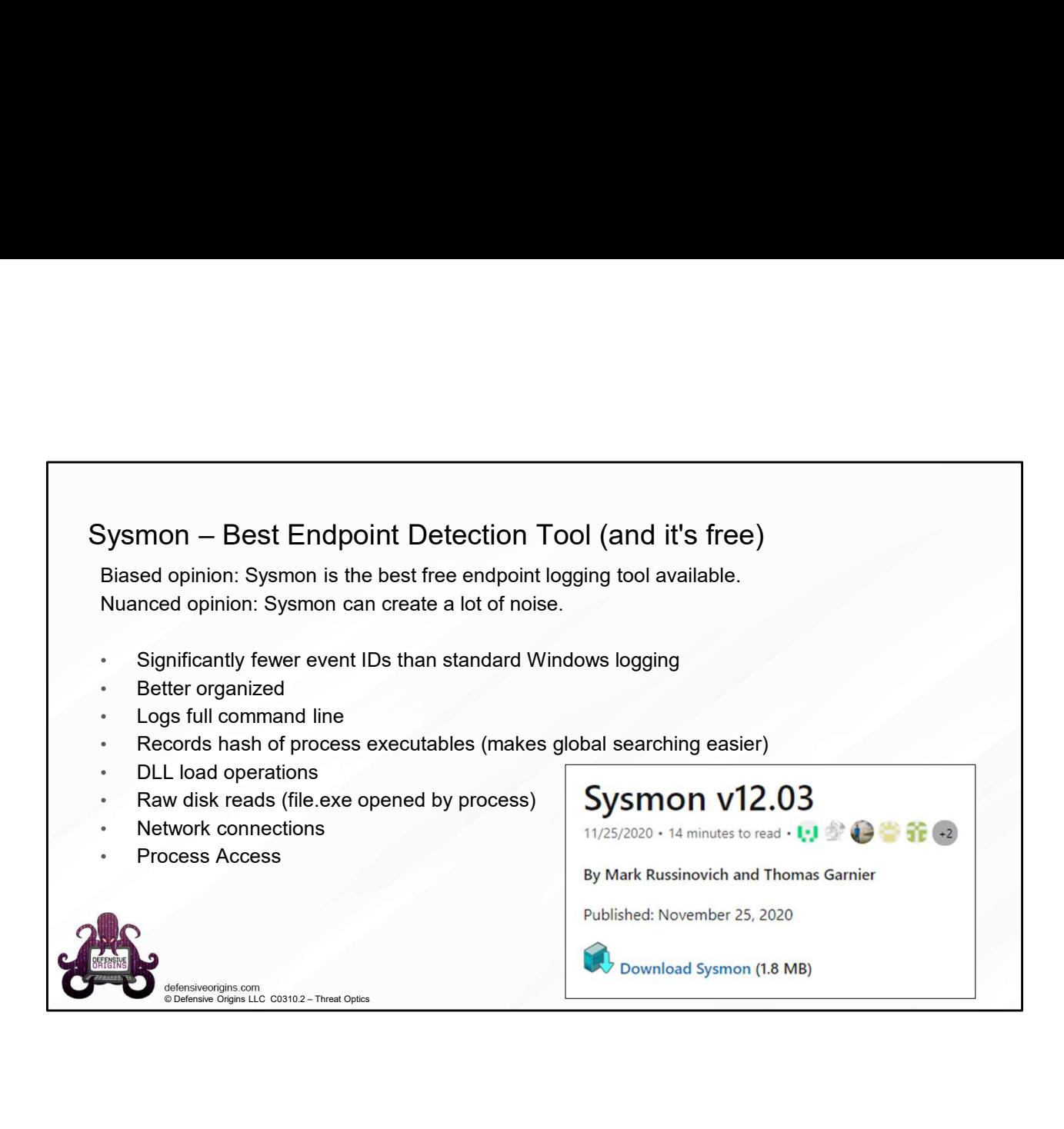

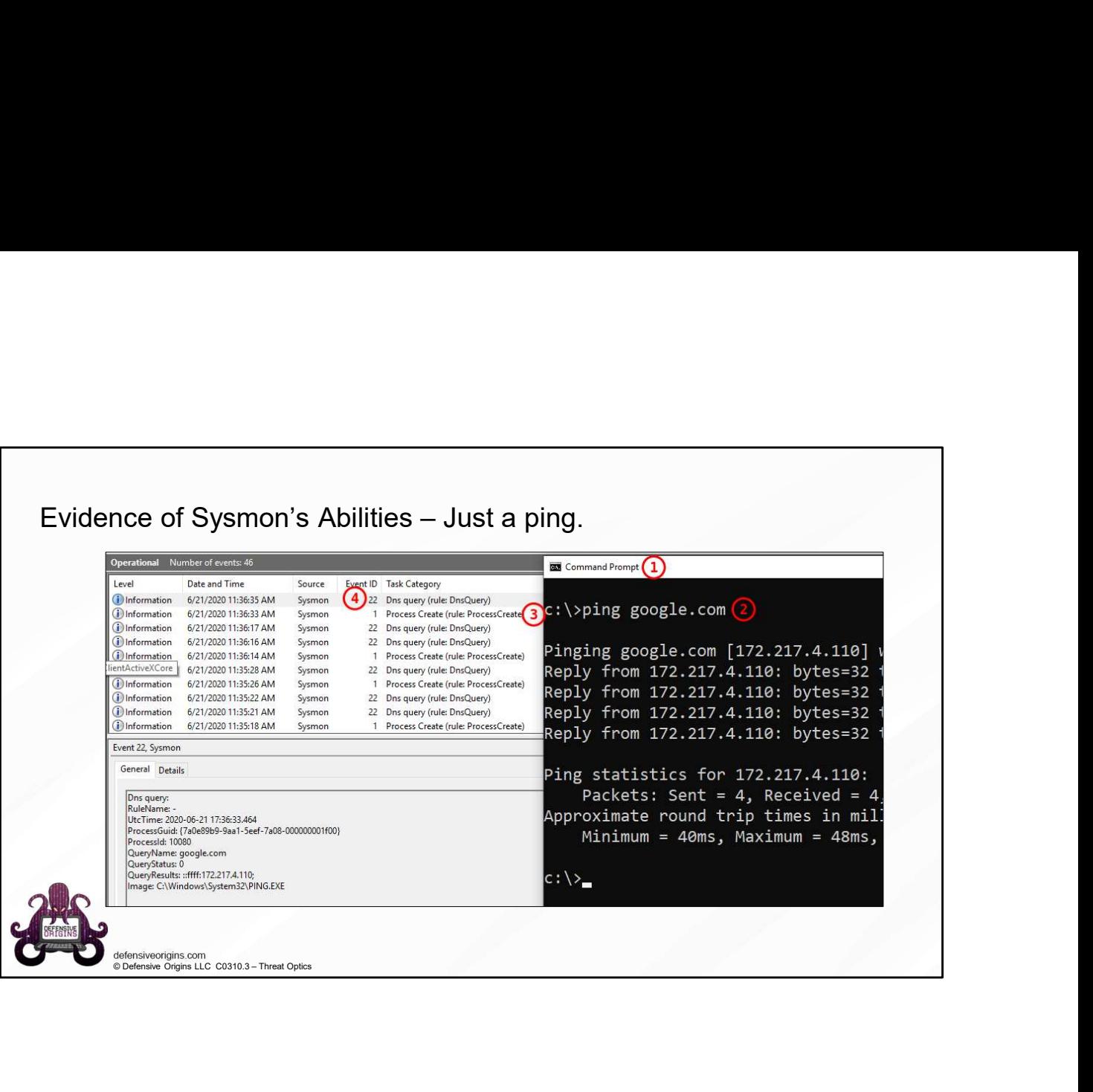

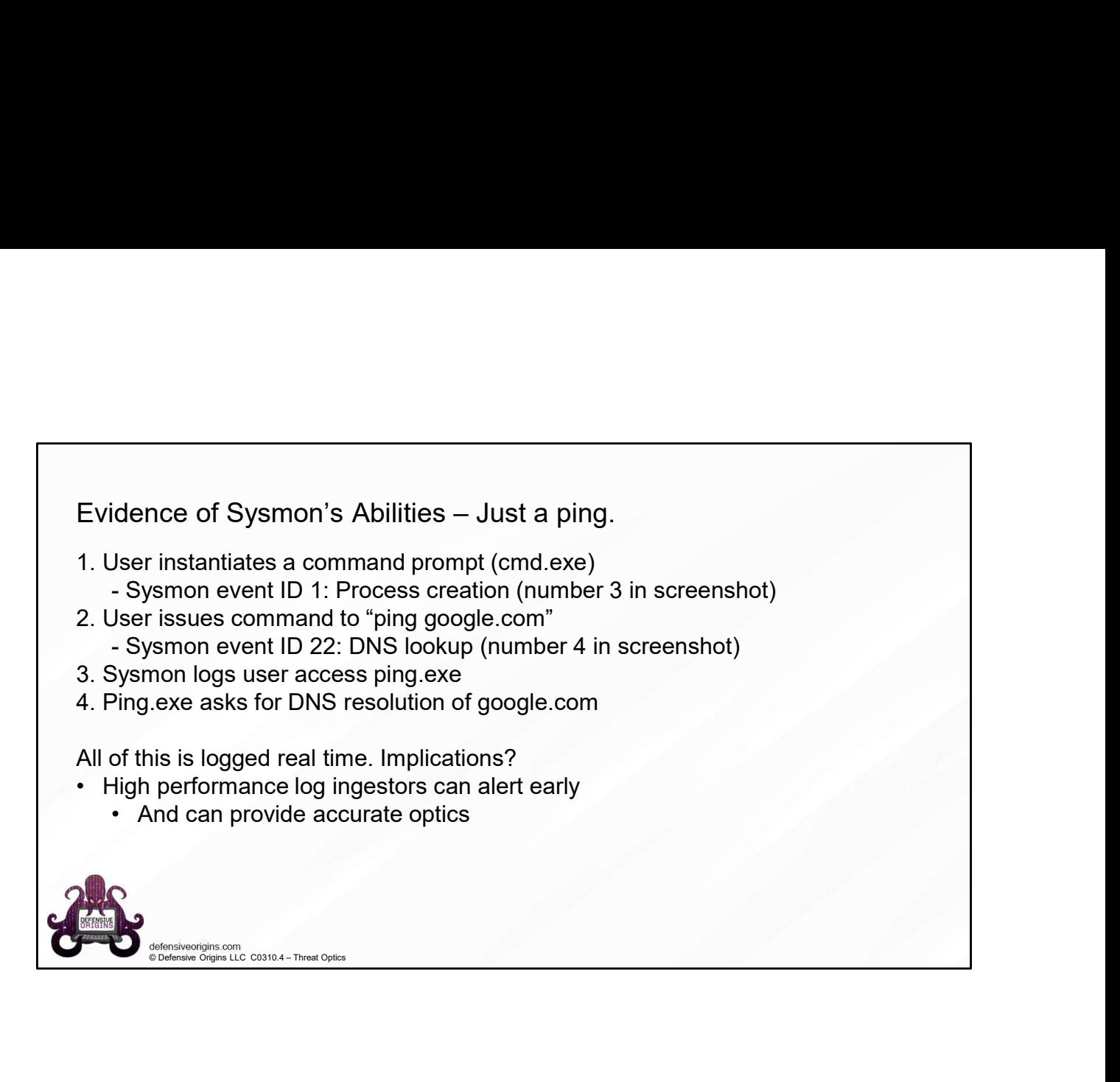

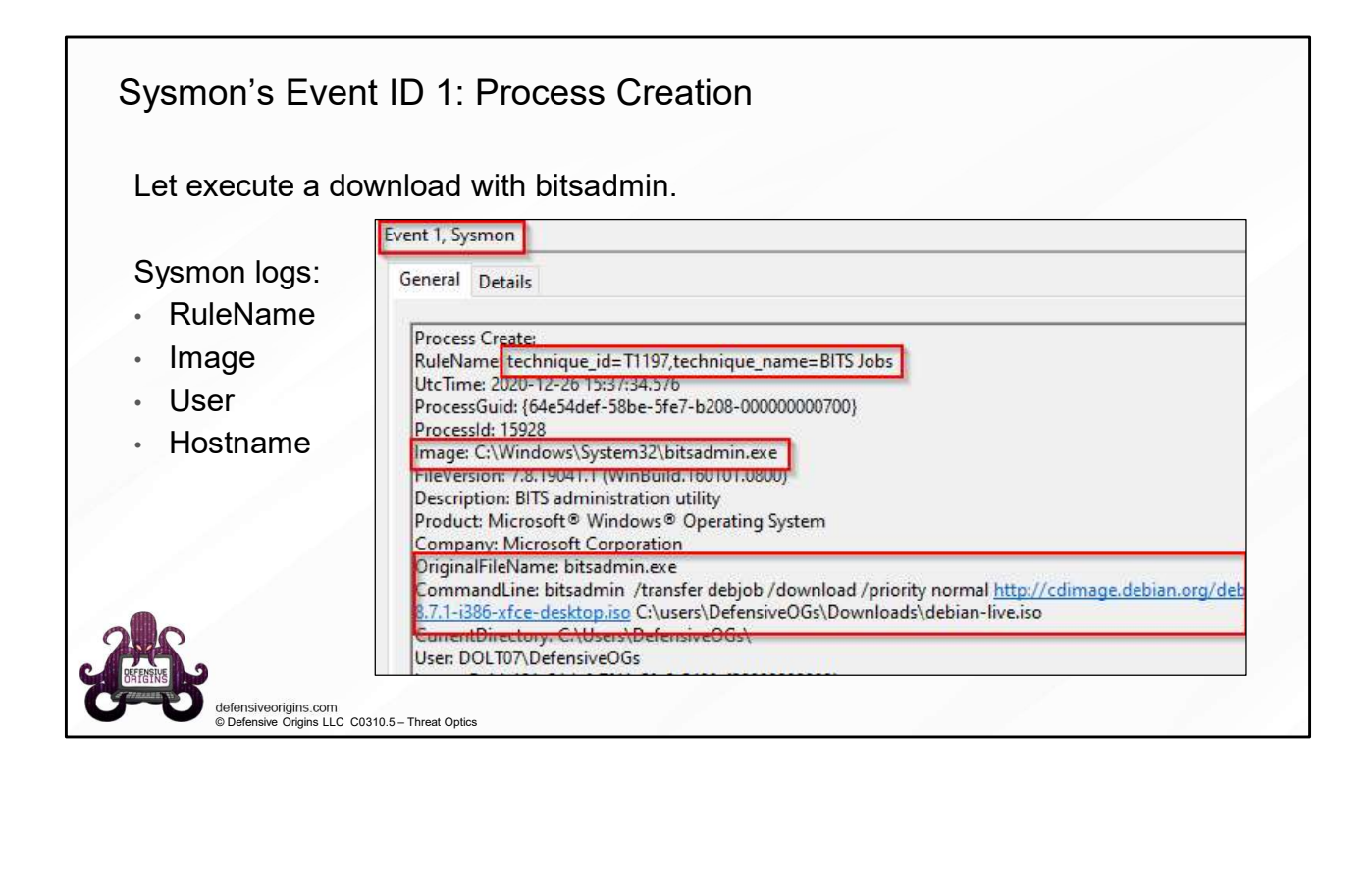

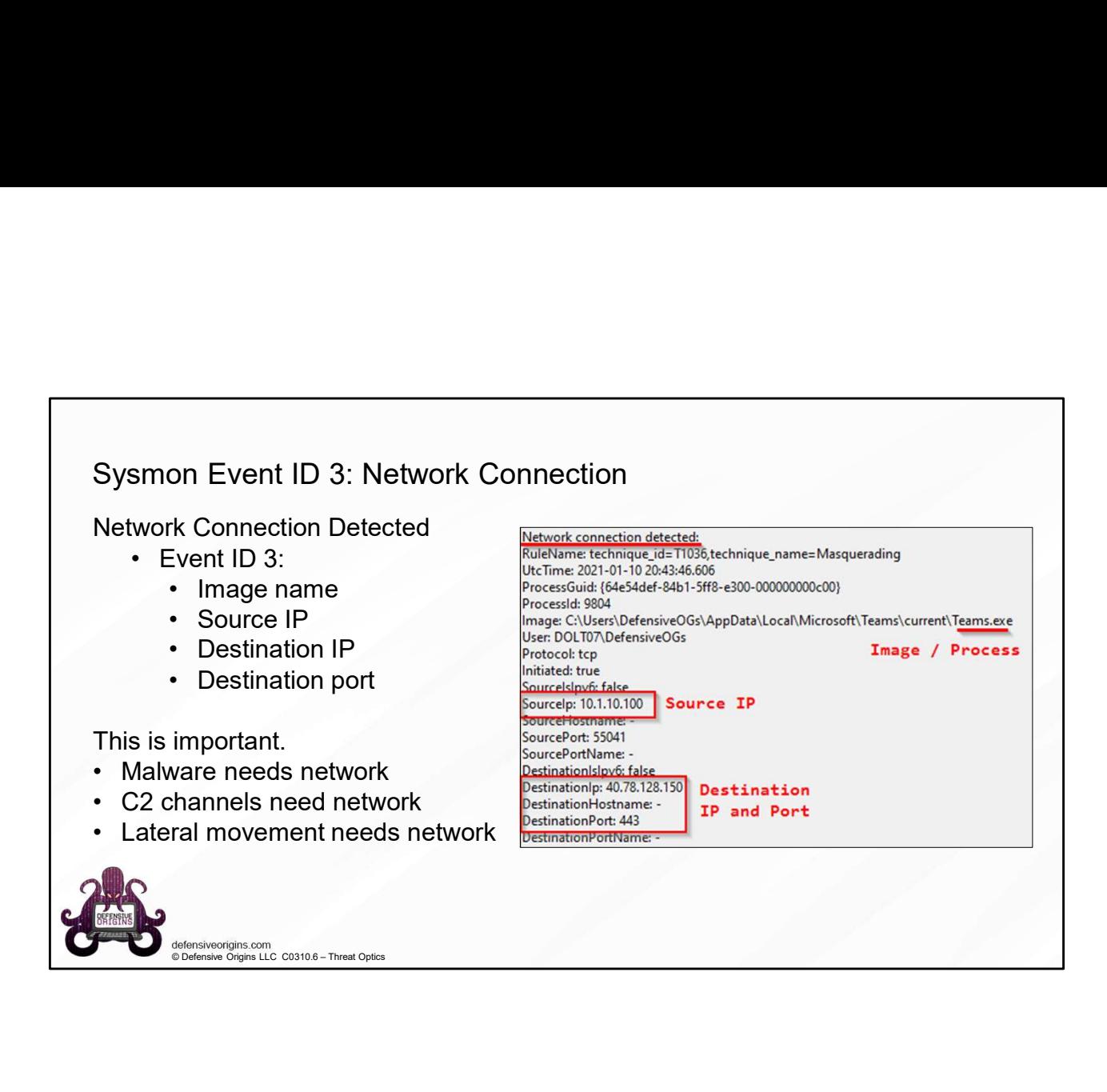

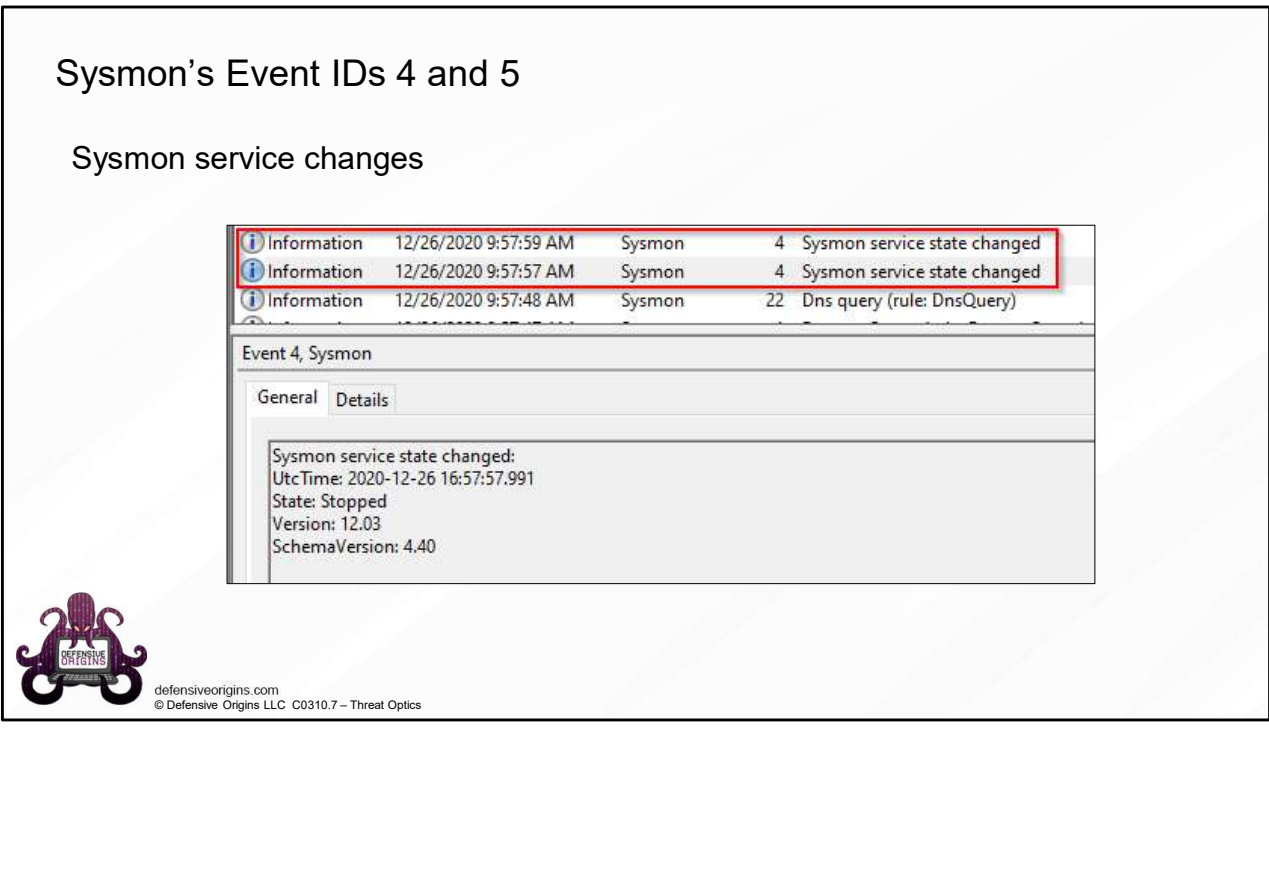

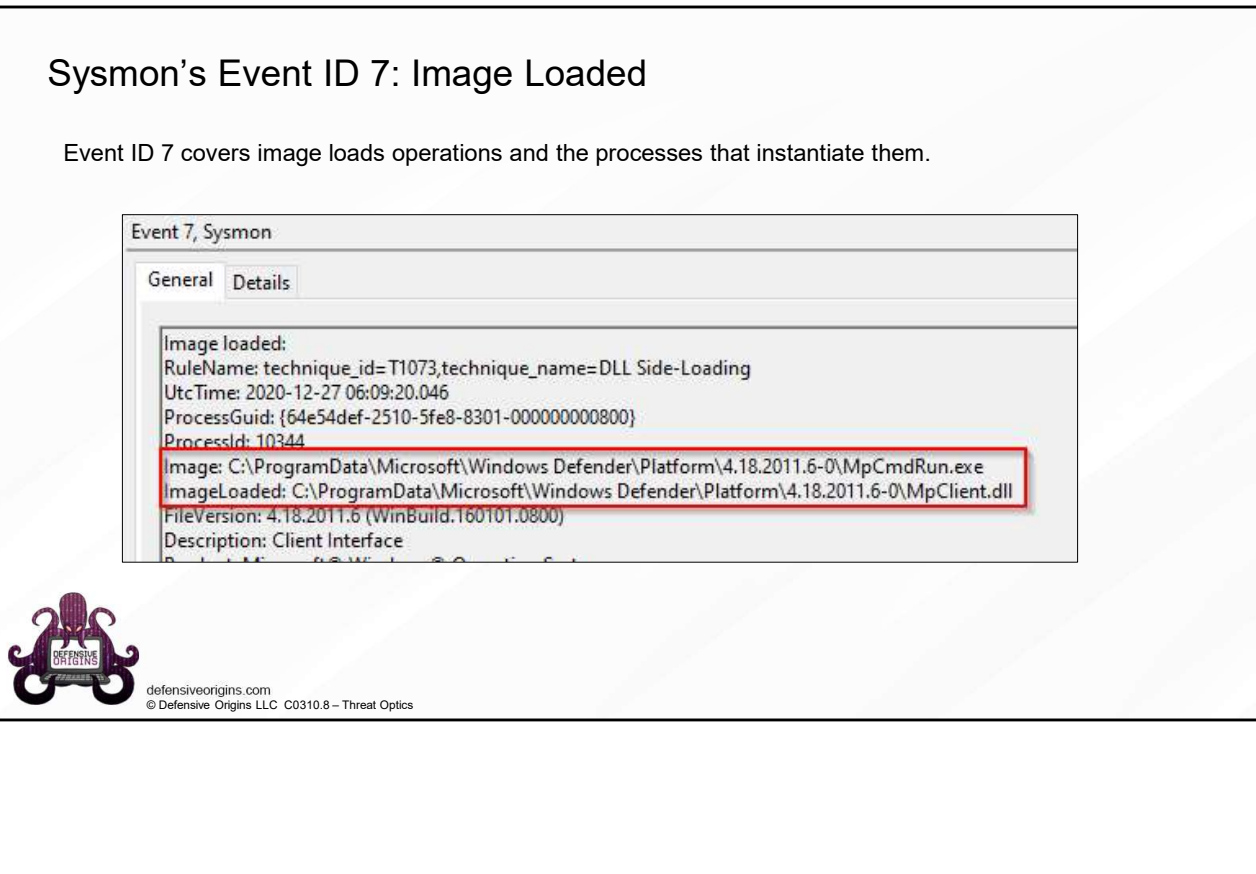

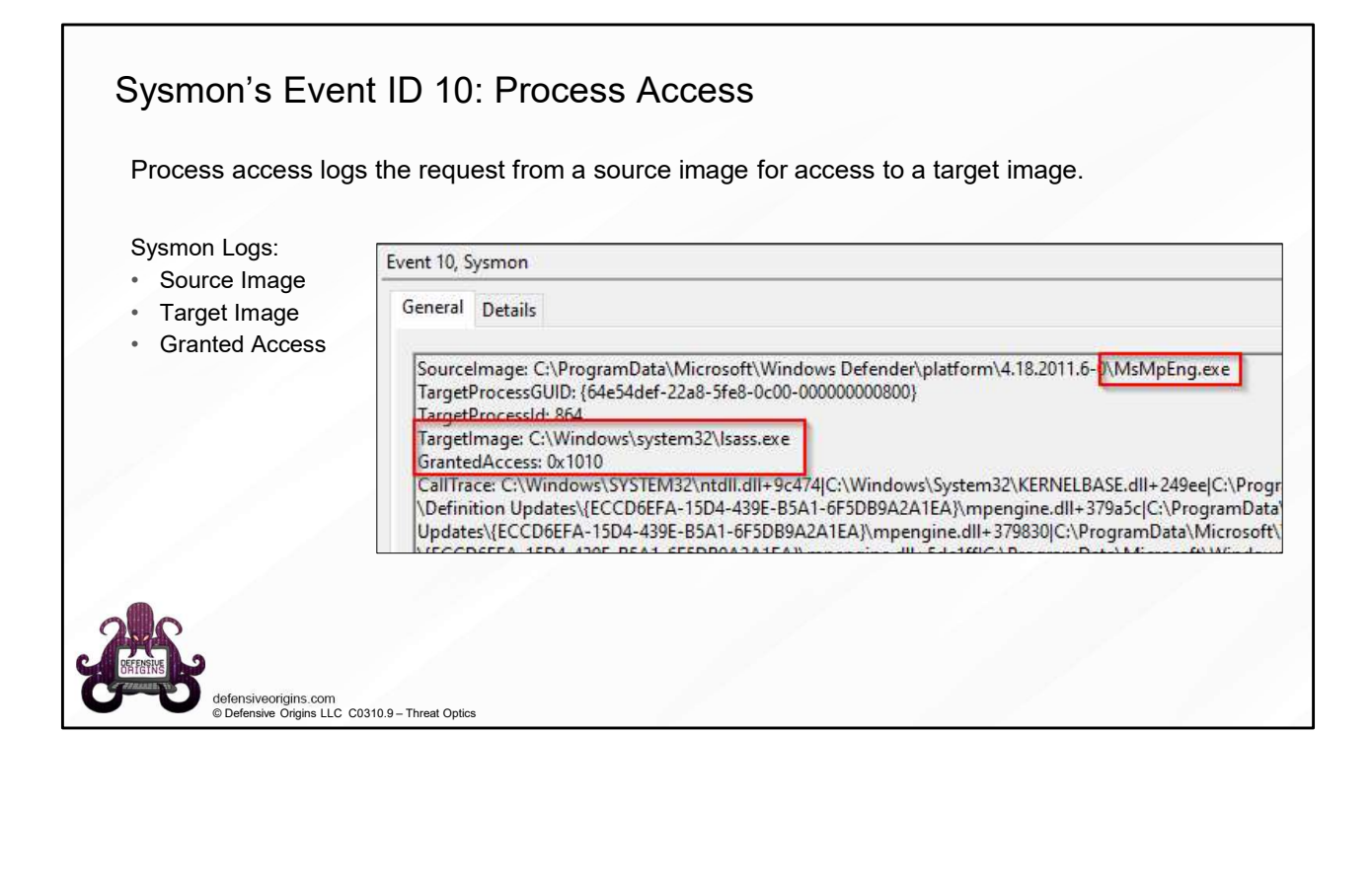

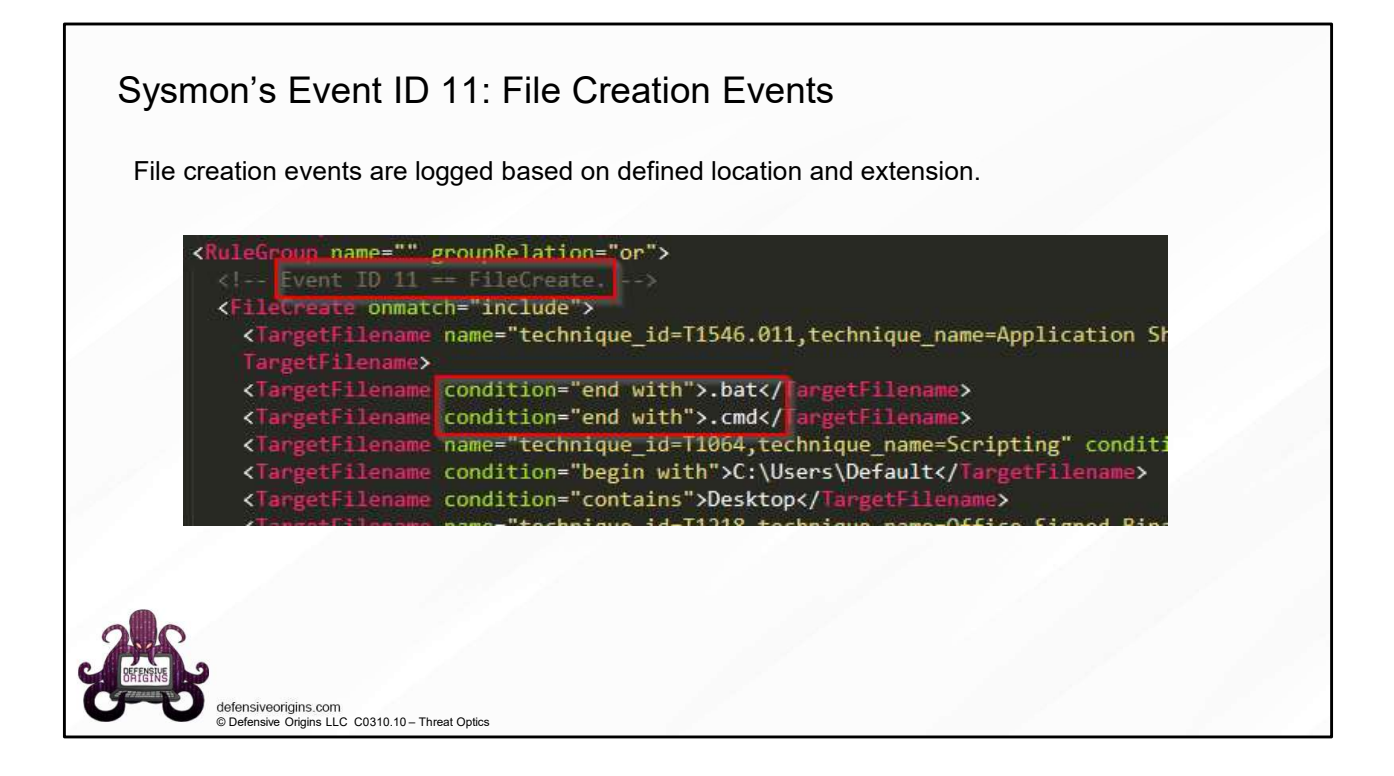

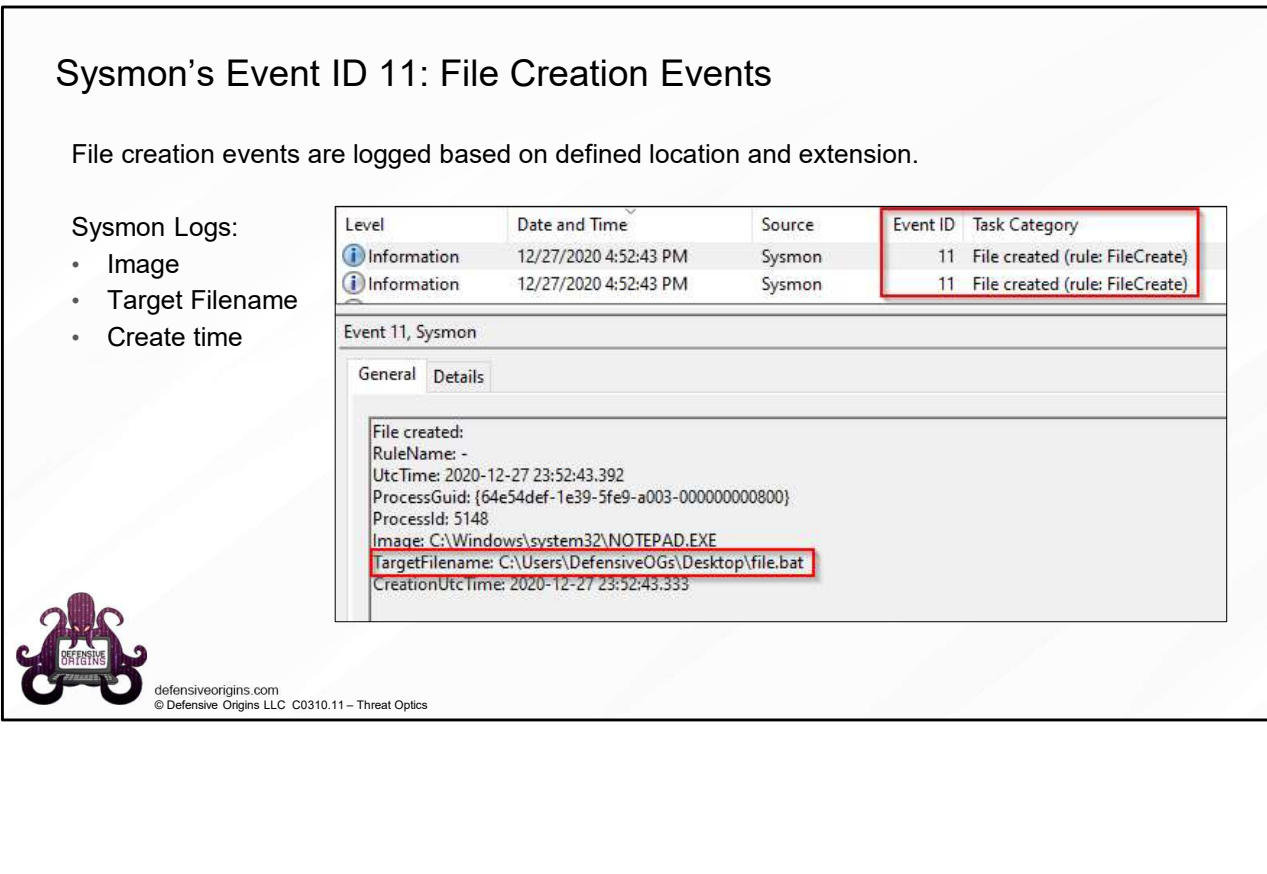

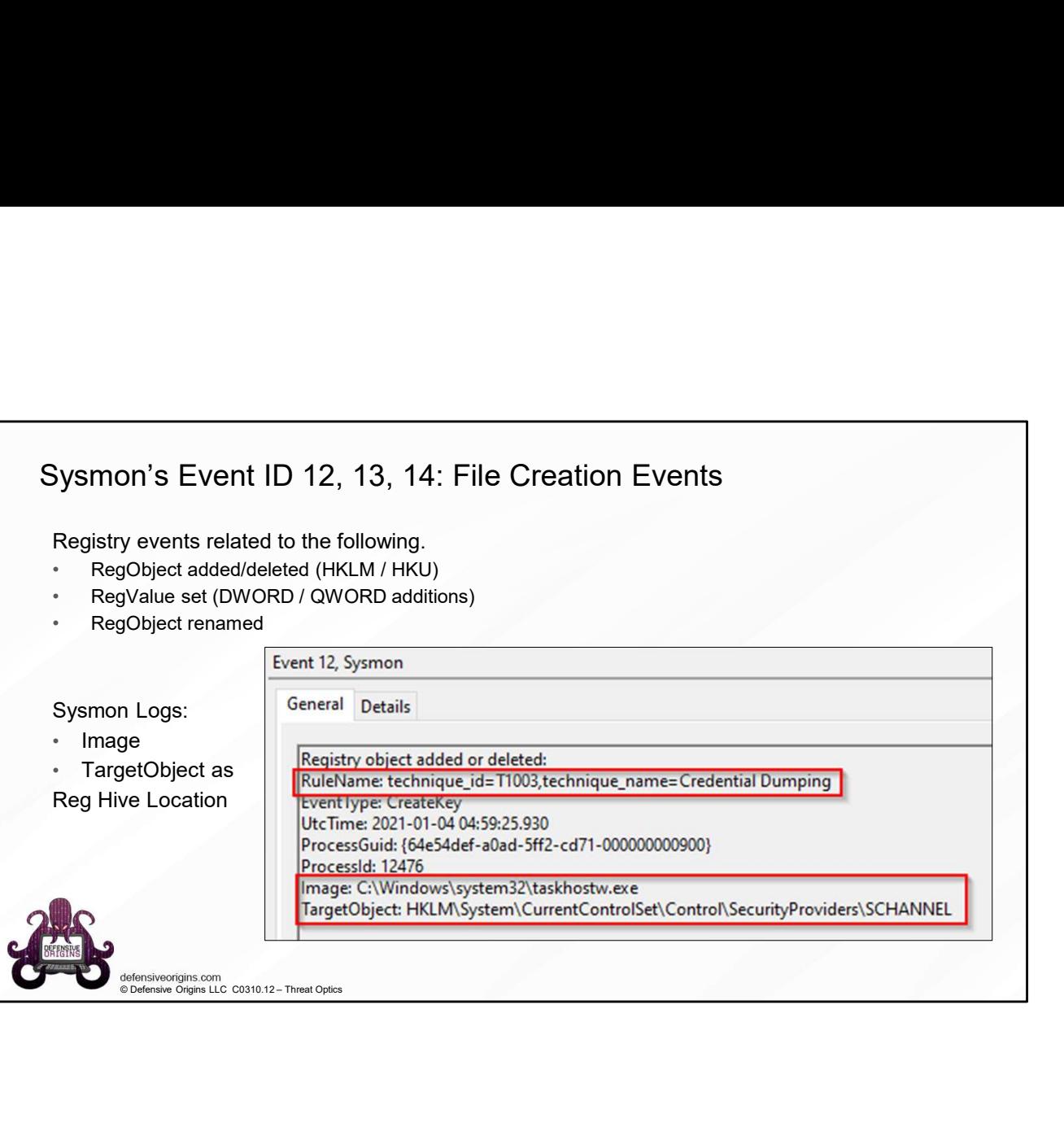

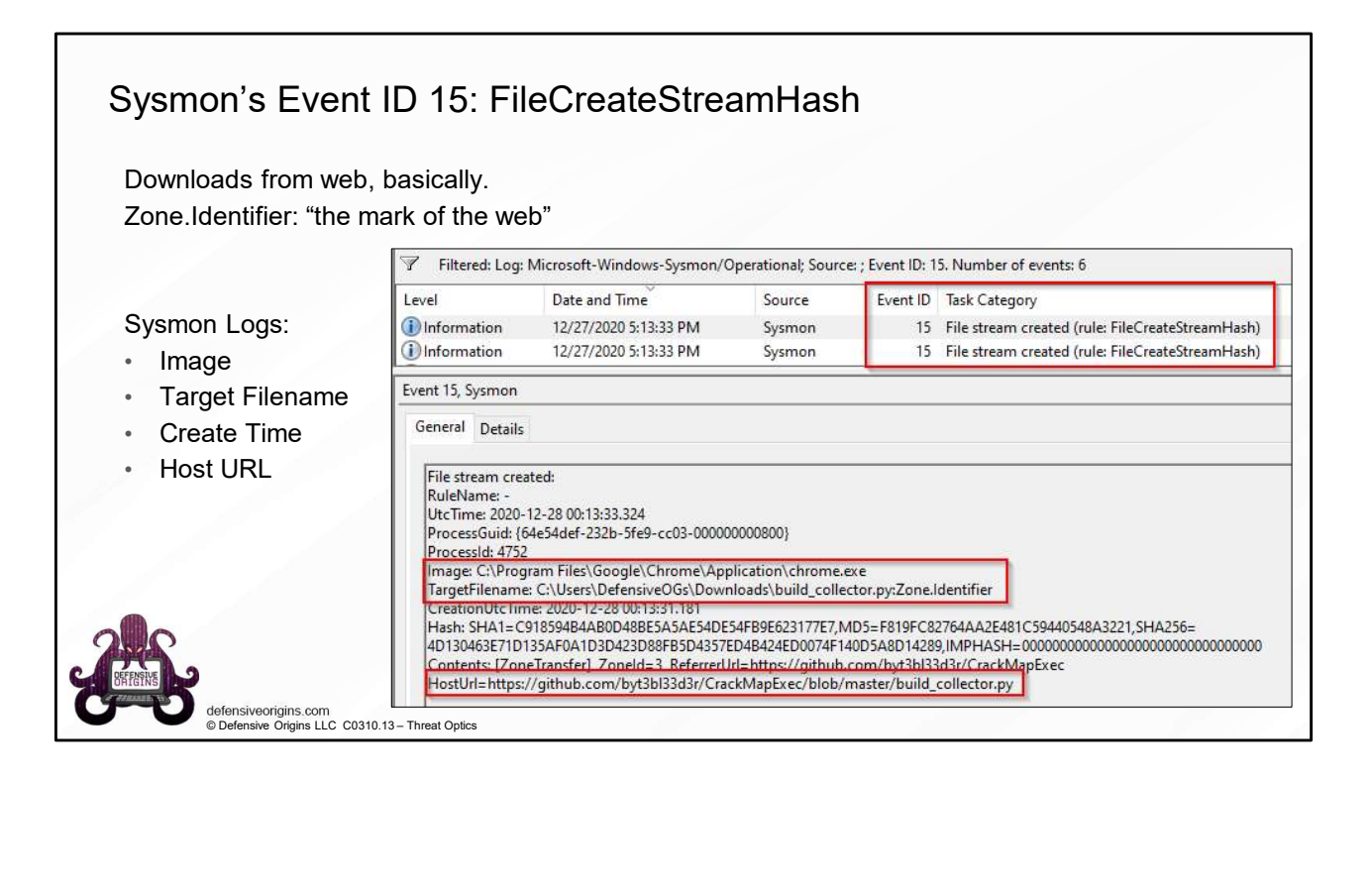

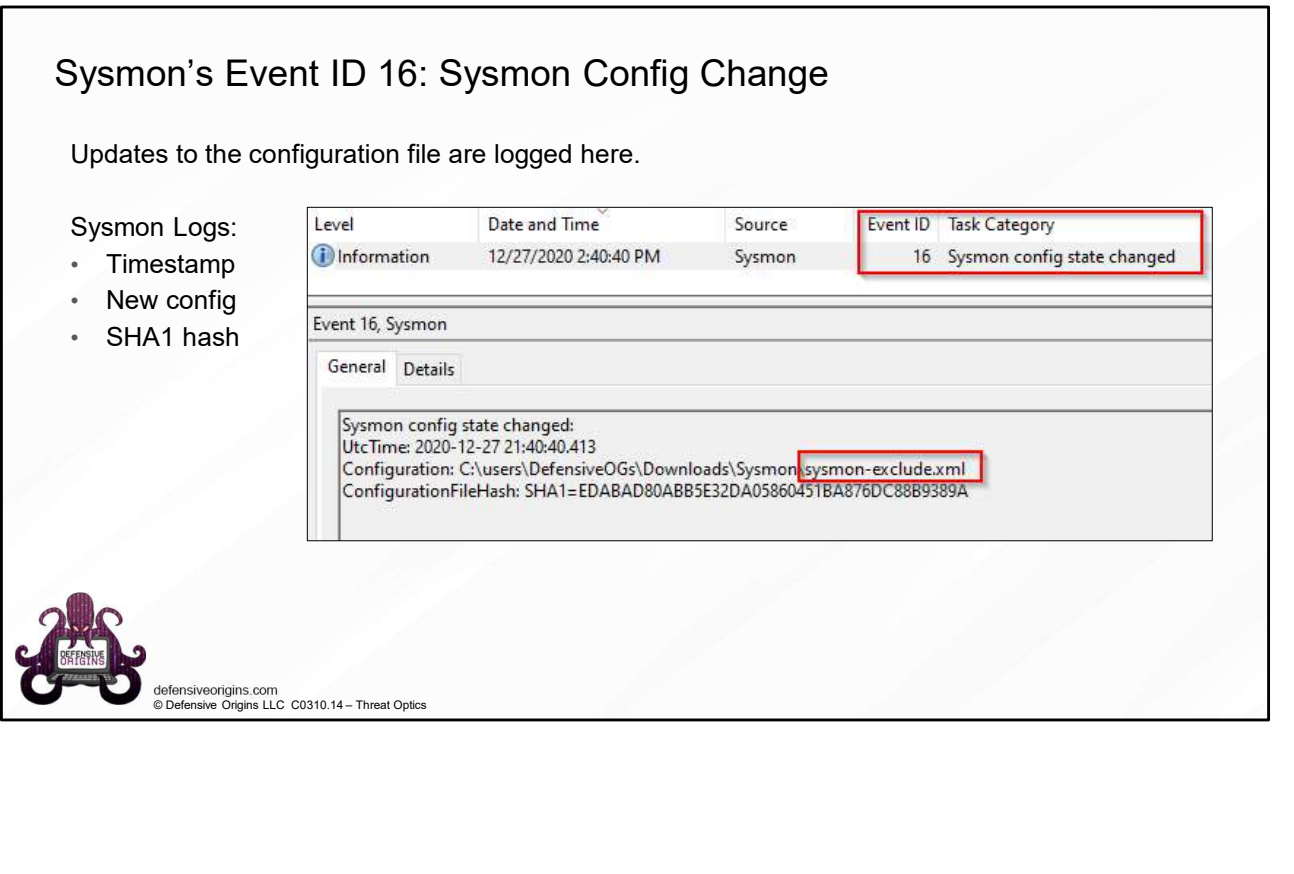

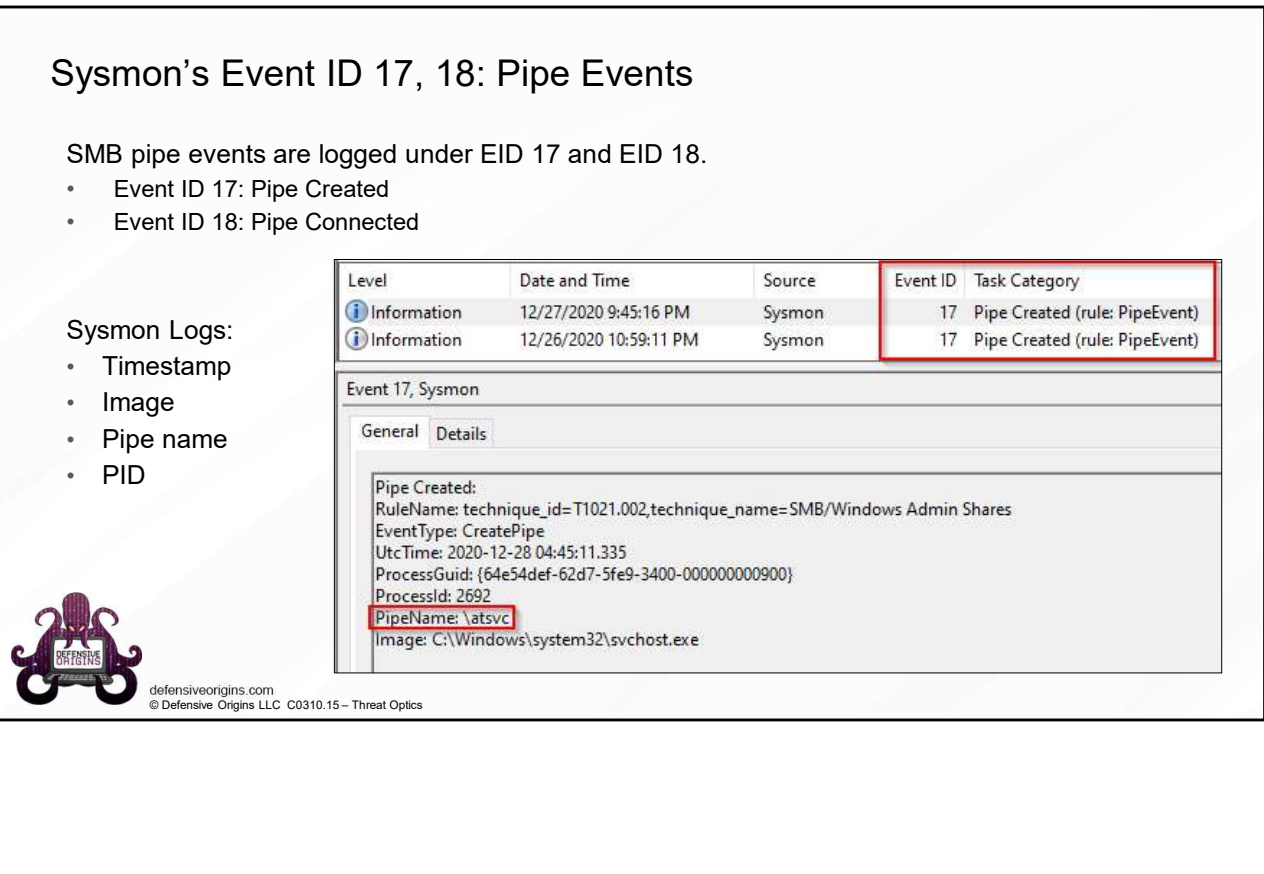

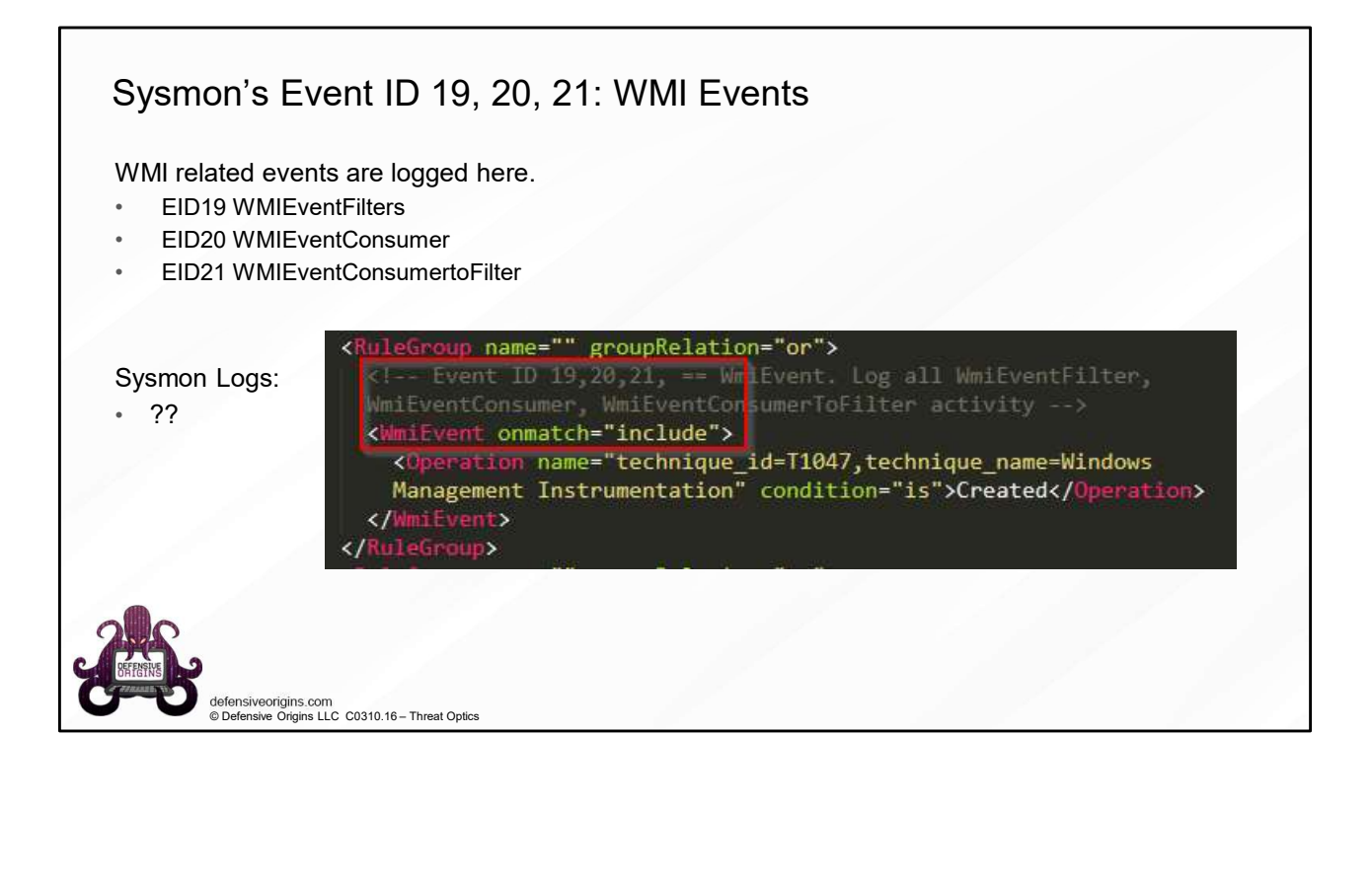

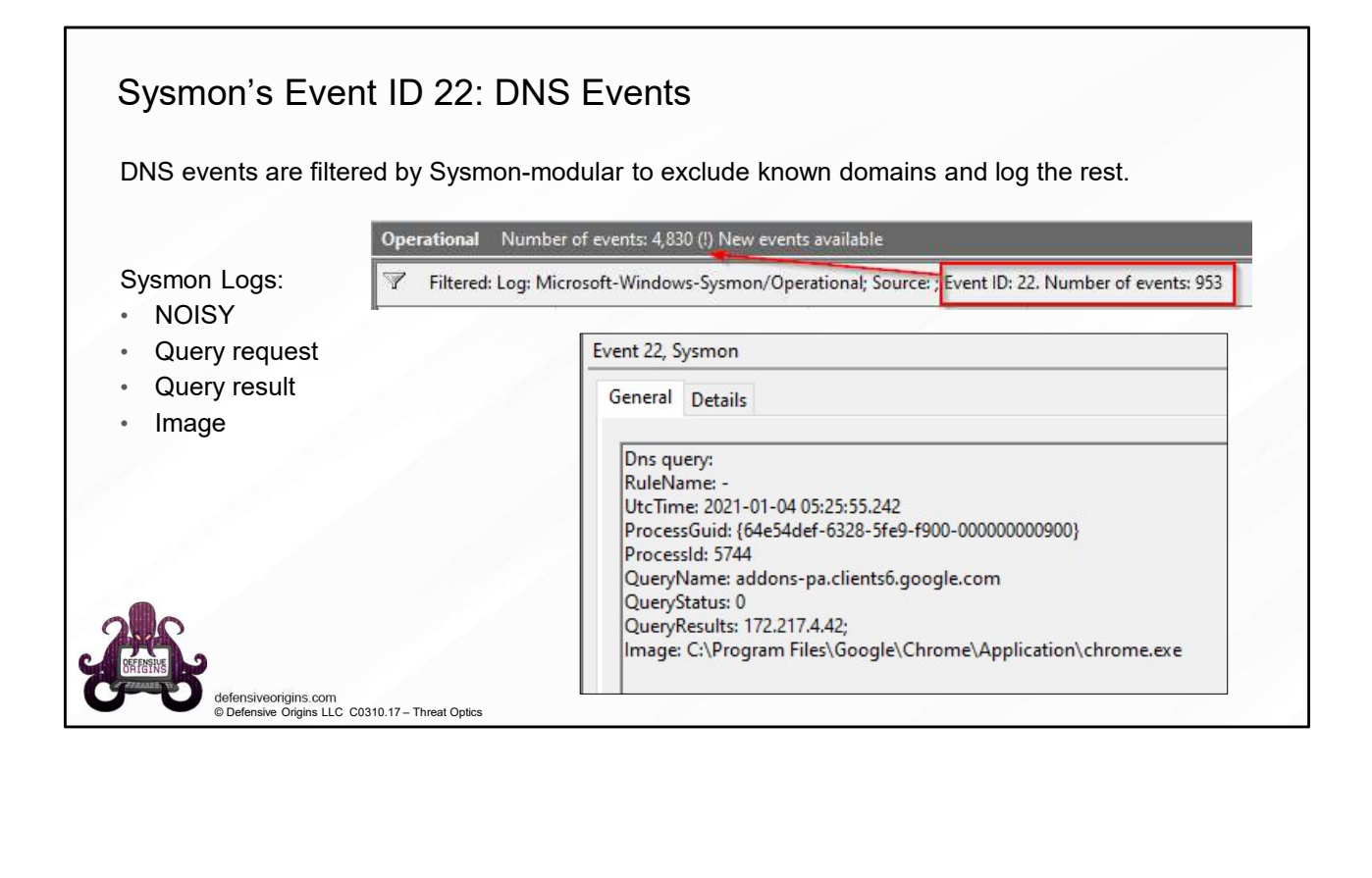

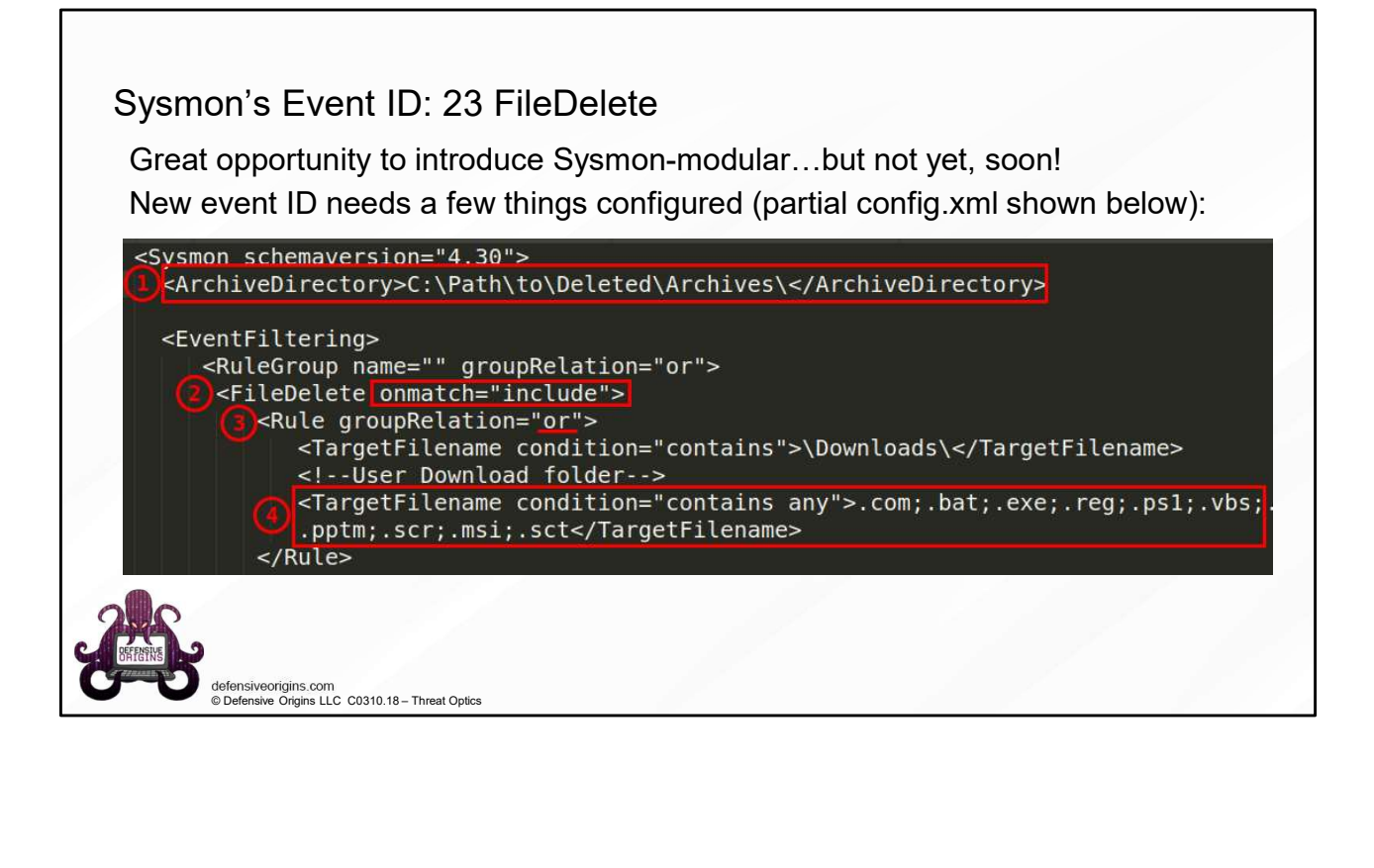

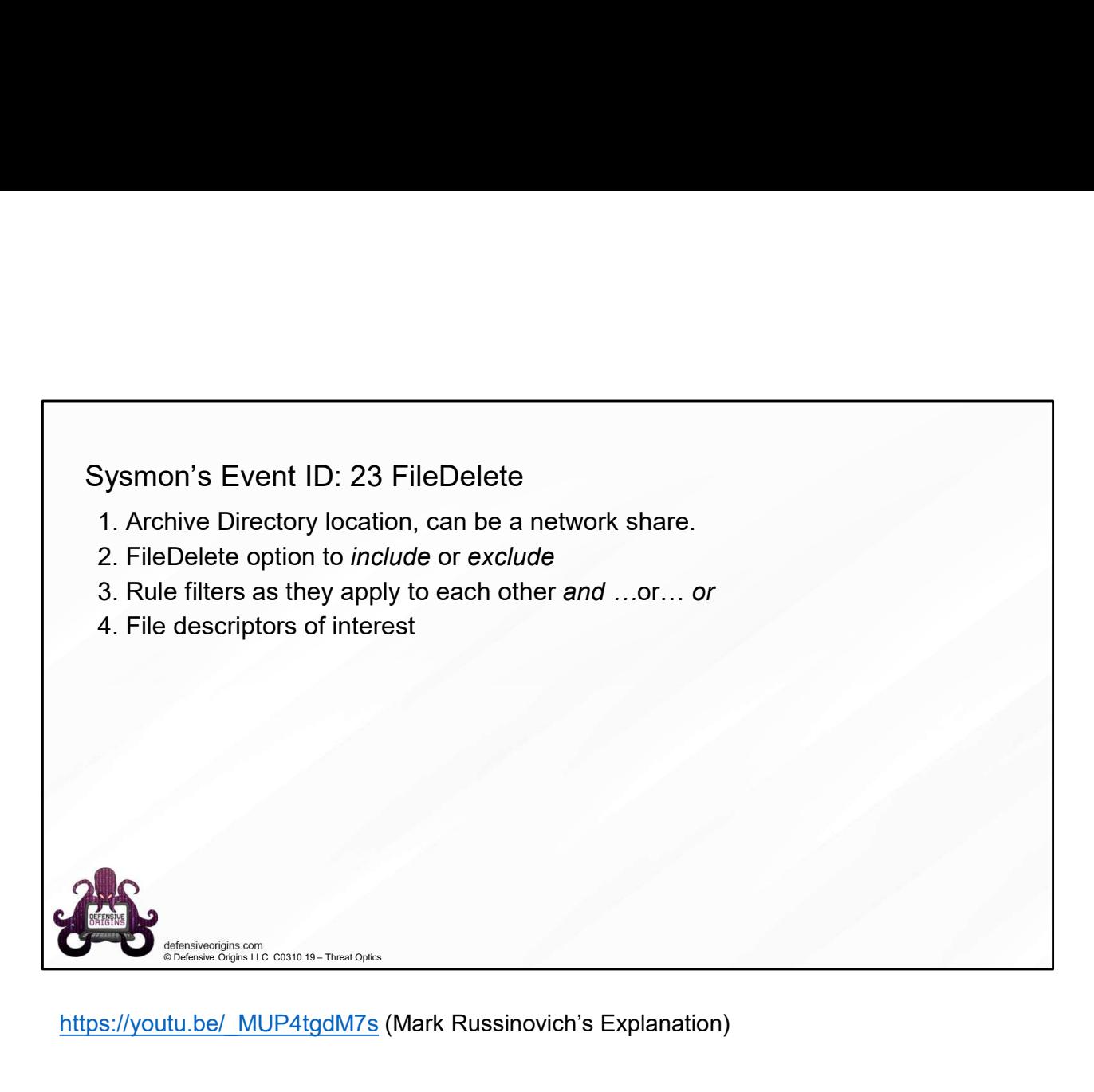

https://youtu.be/\_MUP4tgdM7s (Mark Russinovich's Explanation)

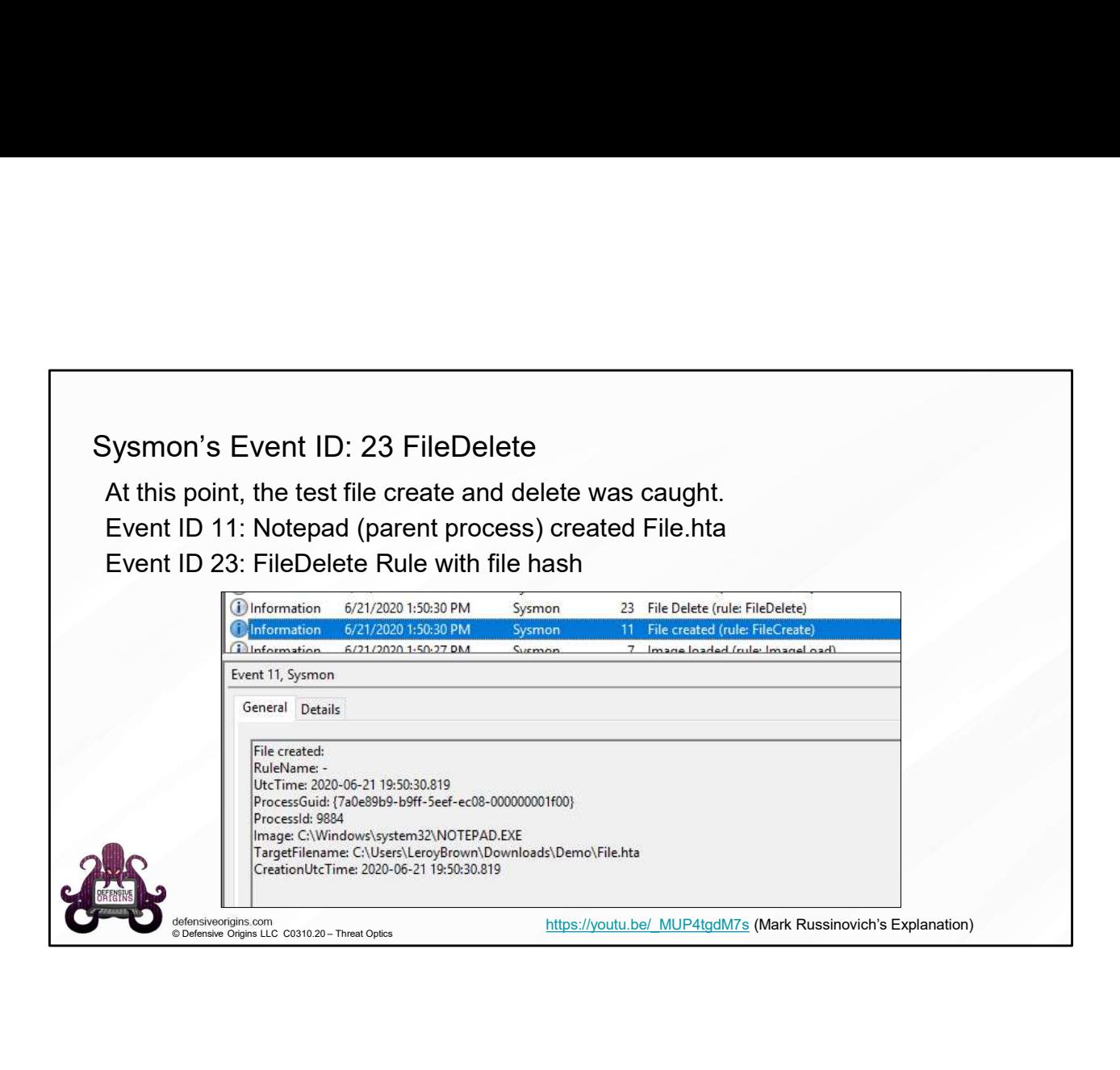

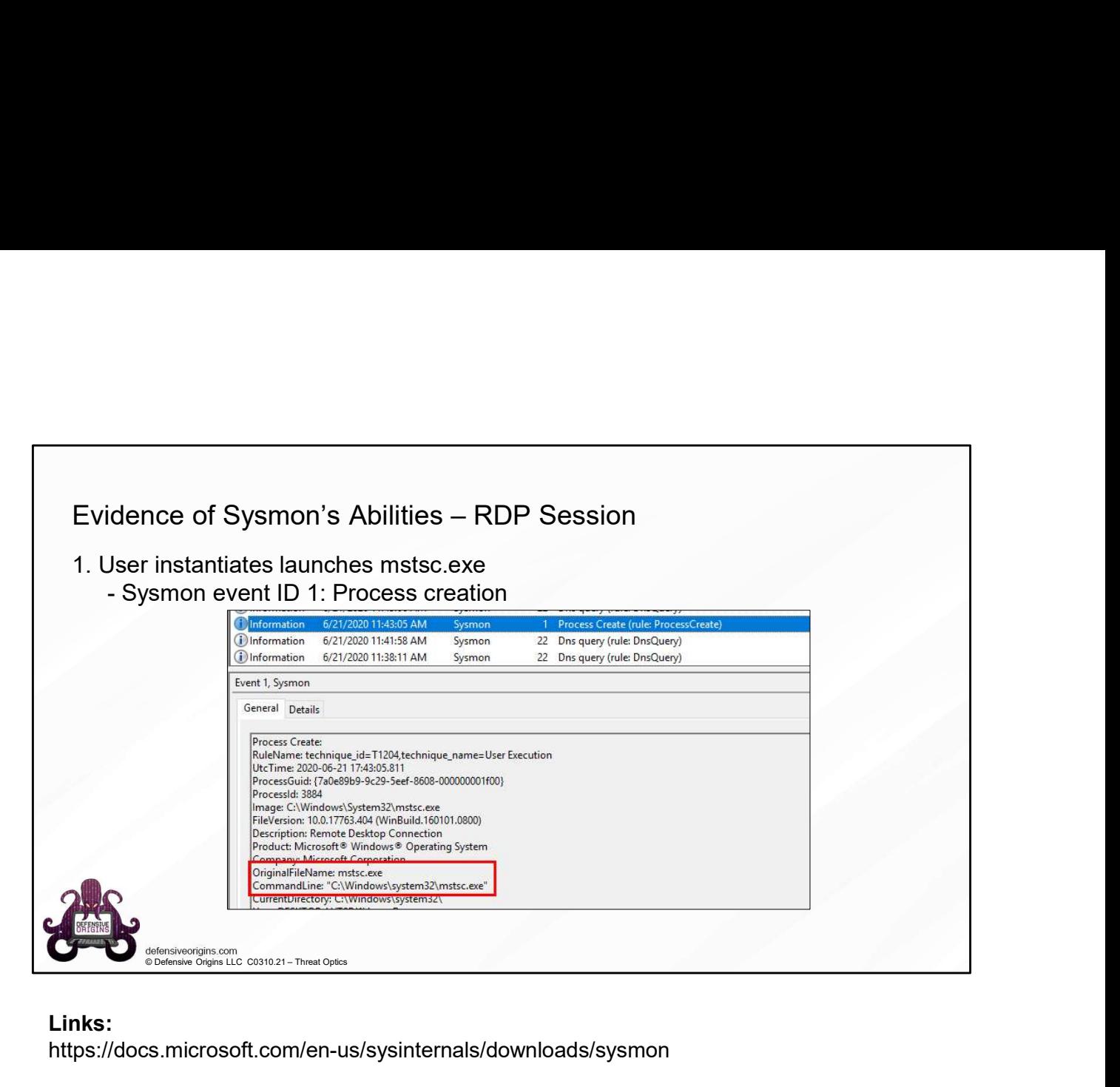

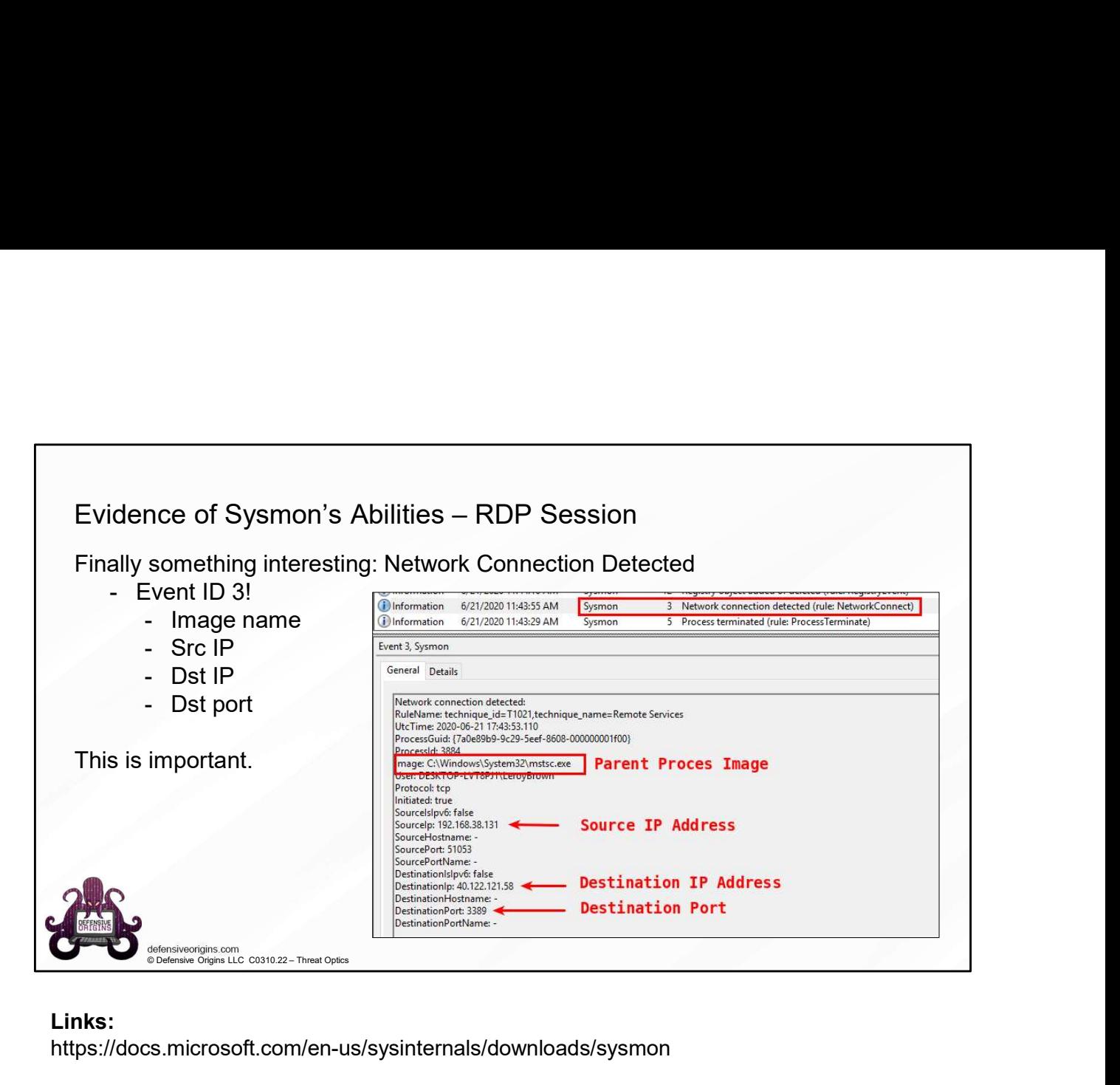

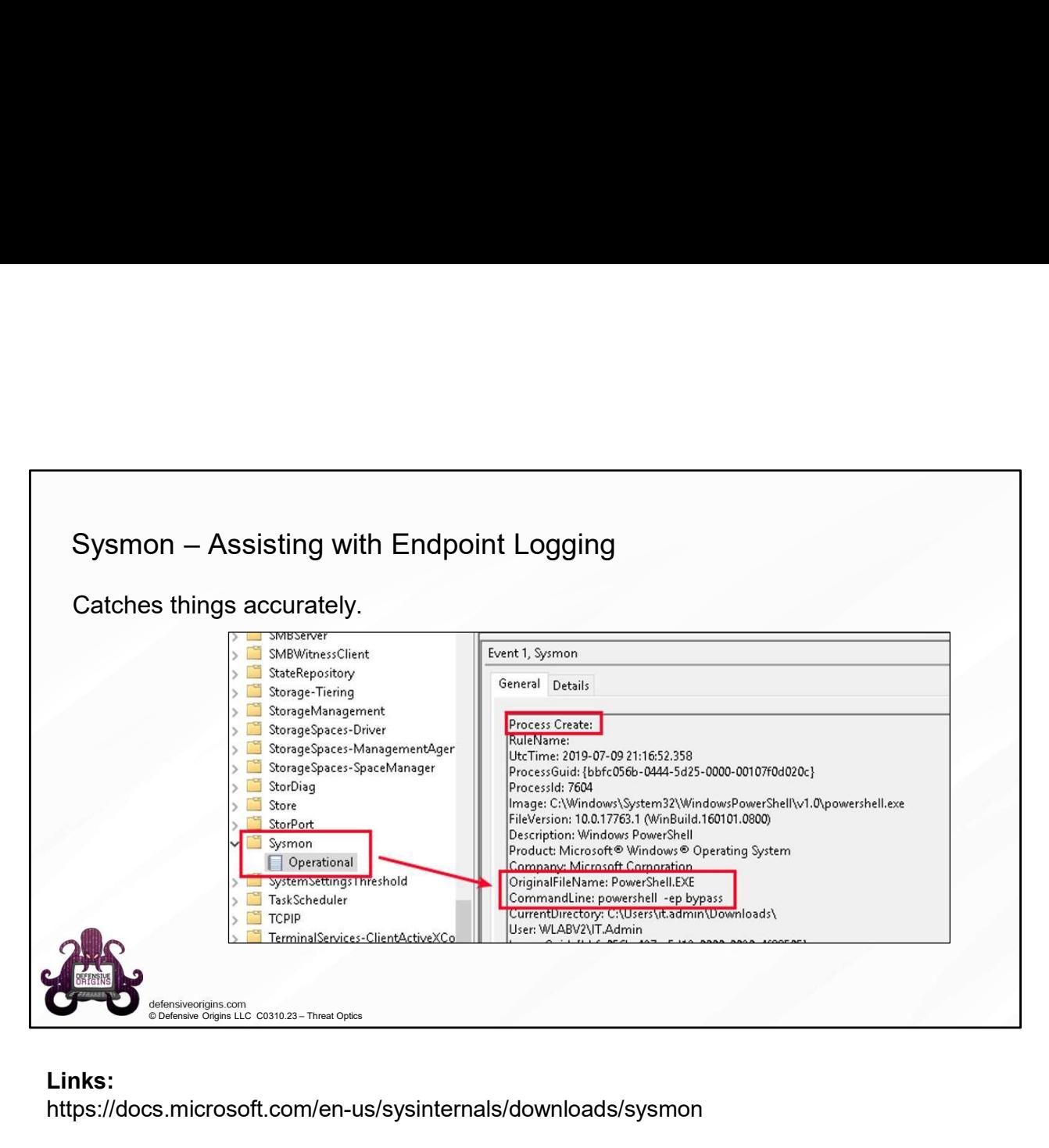

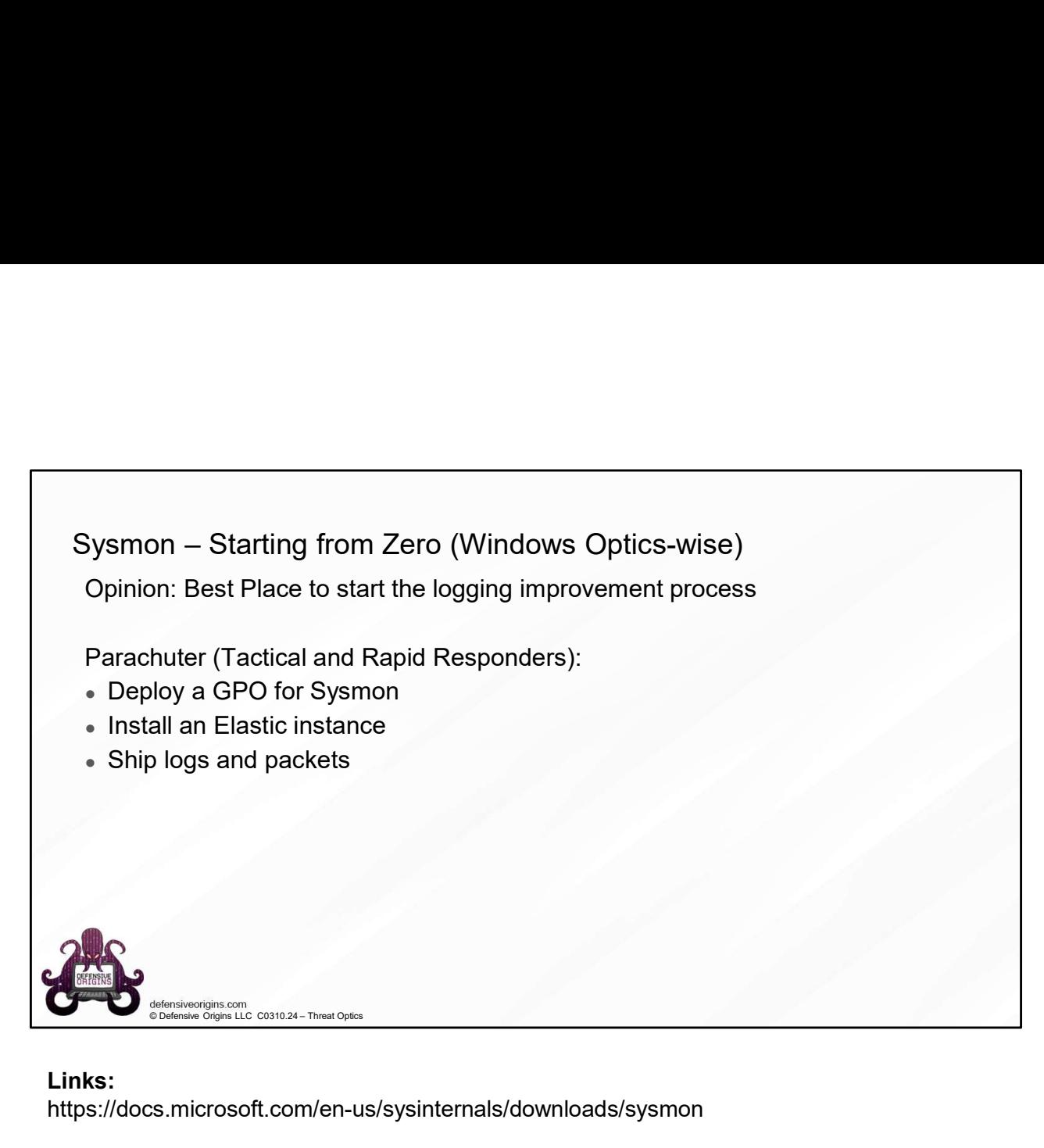

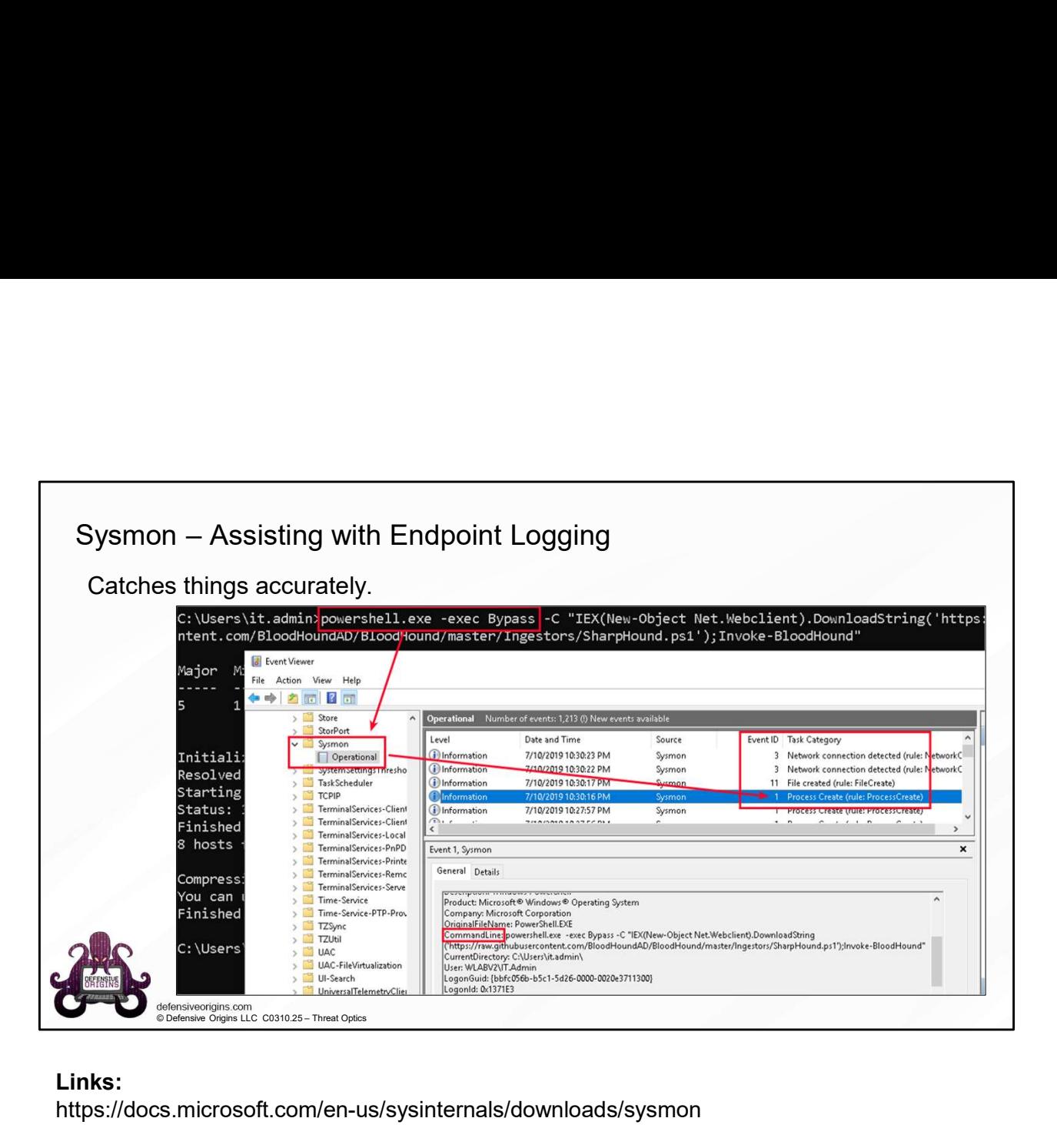

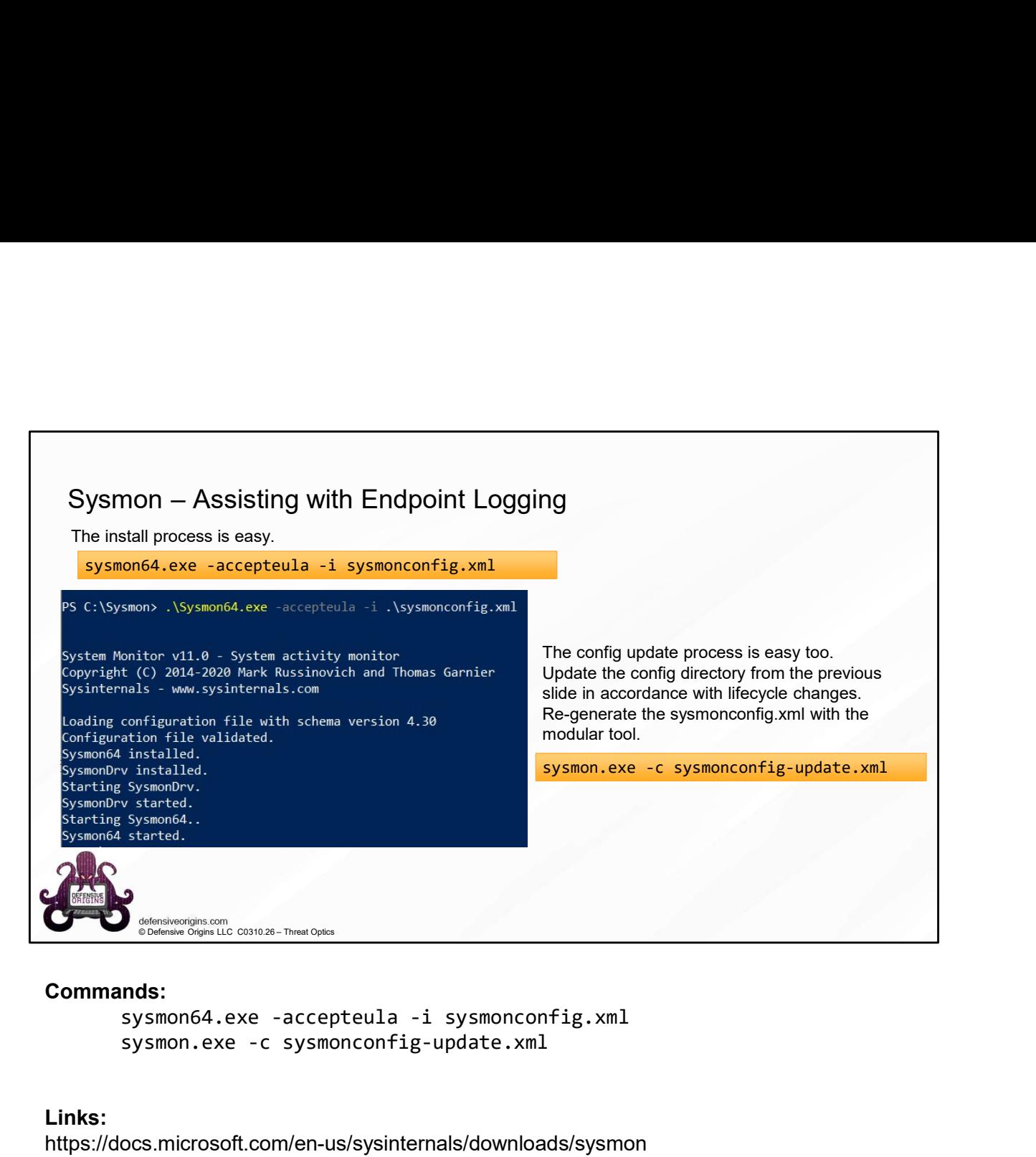

### Commands:

```
sysmon.exe -c sysmonconfig-update.xml
```
![](_page_26_Picture_0.jpeg)

## Commands:

sysmon.exe -c sysmonconfig-update.xml

![](_page_27_Picture_0.jpeg)

![](_page_28_Figure_0.jpeg)

## Commands:

```
. .\Merge-SysmonXml.ps1
Out-File sysmonconfig-update.xml
```
Links:

https://github.com/olafhartong/sysmon-modular

![](_page_29_Picture_0.jpeg)

https://github.com/olafhartong/sysmon-modular https://attack.mitre.org/techniques/enterprise/

![](_page_30_Picture_0.jpeg)

Links: https://github.com/olafhartong/sysmon-modular

![](_page_31_Picture_0.jpeg)

![](_page_32_Picture_0.jpeg)

Sysmon Install, Modular Sysmon Config, Install Sysmon. 15 Minutes